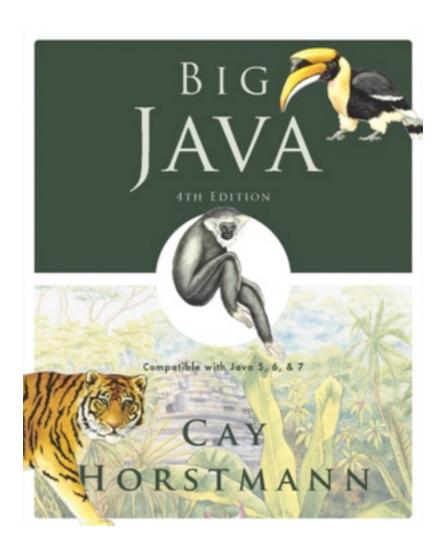

# **Chapter 4 – Fundamental Data Types**

# ICOM 4015: Advanced Programming

Lecture 4

Reading: Chapter Four: Fundamental Data Types

Big Java by Cay Horstmann Copyright © 2009 by John Wiley & Sons. All rights reserved.

# **Chapter Goals**

- To understand integer and floating-point numbers
- To recognize the limitations of the numeric types
- To become aware of causes for overflow and roundoff errors
- To understand the proper use of constants
- To write arithmetic expressions in Java
- To use the String type to define and manipulate character strings
- To learn how to read program input and produce formatted output

# Key Concepts

- Computer Numbers ≠ Math Numbers
- All computer data is encoded as bit strings
- Use named constants to avoid hardcoding "magic numbers"
- Numbers ≠ Numerals

# **Number Types**

int: integers, no fractional part:

```
1, -4, 0
```

double: floating-point numbers (double precision):

```
0.5, -3.11111, 4.3E24, 1E-14
```

 A numeric computation overflows if the result falls outside the range for the number type:

```
int n = 1000000;
System.out.println(n * n); // prints -727379968
```

 Java: 8 primitive types, including four integer types and two floating point types

# **Primitive Types**

| Туре    | Description                                                                                                    |         |  |  |
|---------|----------------------------------------------------------------------------------------------------|---------|--|--|
| int     | The integer type, with range -2,147,483,648 2,147,483,647                                                                  | 4 bytes |  |  |
| byte    | The type describing a single byte, with range -128 127                                                                     | 1 byte  |  |  |
| short   | The short integer type, with range -32768 32767                                                                            | 2 bytes |  |  |
| long    | The long integer type, with range -9,223,372,036,854,775,808 9,223,372,036,854,775,807                                     | 8 bytes |  |  |
| double  | The double-precision floating-point type, with a range of about ±10 <sup>308</sup> and about 15 significant decimal digits | 8 bytes |  |  |
| float   | The single-precision floating-point type, with a range of about ±10 <sup>38</sup> and about 7 significant decimal digits   | 4 bytes |  |  |
| char    | The character type, representing code units in the Unicode encoding scheme                                                 | 2 bytes |  |  |
| boolean | The type with the two truth values false and true                                                                          | 1 bit   |  |  |

# Coding Methods for Numeric Types

| 00000000 | 0    |
|----------|------|
| 00000001 | 1    |
|          | •••  |
| 01111110 | 126  |
| 0111111  | 127  |
| 10000000 | -128 |
| 10000001 | -127 |
| 10000010 | -126 |
|          | •••  |
| 11111110 | -2   |
| 11111111 | -1   |

2's Complement Coding for Positive and Negative Integers

# Coding Methods for Numeric Types

s exponent mantissa

1 bit 8 bits 23 bits

IEEE Double Precision Floating Point Representation
1 bit 11 bits 52 bits

s exponent mantissa

#### **IEEE 754 Standard for Floating Point Numbers**

# **Number Types: Floating-point Types**

 Rounding errors occur when an exact conversion between numbers is not possible:

```
double f = 4.35;
System.out.println(100 * f); // prints 434.9999999999999
```

 Java: Illegal to assign a floating-point expression to an integer variable:

```
double balance = 13.75;
int dollars = balance; // Error
```

Which are the most commonly used number types in Java?

Answer: int and double

Suppose you want to write a program that works with population data from various countries. Which Java data type should you use?

**Answer:** The world's most populous country, China, has about  $1.2 \times 10^9$  inhabitants. Therefore, individual population counts could be held in an int. However, the world population is over  $6 \times 10^9$ . If you compute totals or averages of multiple countries, you can exceed the largest int value. Therefore, double is a better choice. You could also use long, but there is no benefit because the exact population of a country is not known at any point in time.

Which of the following initializations are incorrect, and why?

```
a. int dollars = 100.0;
b. double balance = 100;
```

Answer: The first initialization is incorrect. The right hand side is a value of type double, and it is not legal to initialize an int variable with a double value. The second initialization is correct — an int value can always be converted to a double.

#### Constants: final

- A final variable is a constant
- Once its value has been set, it cannot be changed
- Named constants make programs easier to read and maintain
- Convention: Use all-uppercase names for constants

```
final double QUARTER_VALUE = 0.25;
final double DIME_VALUE = 0.1;
final double NICKEL_VALUE = 0.05;
final double PENNY_VALUE = 0.01;
payment = dollars + quarters * QUARTER_VALUE
    + dimes * DIME_VALUE + nickels * NICKEL_VALUE
    + pennies * PENNY_VALUE;
```

#### Constants: static final

- If constant values are needed in several methods, declare them together with the instance fields of a class and tag them as static and final
- Give static final constants public access to enable other classes to use them

```
public class Math
{
    . . .
    public static final double E = 2.7182818284590452354;
    public static final double PI = 3.14159265358979323846;
}
double circumference = Math.PI * diameter;
```

# **Syntax 4.1 Constant Definition**

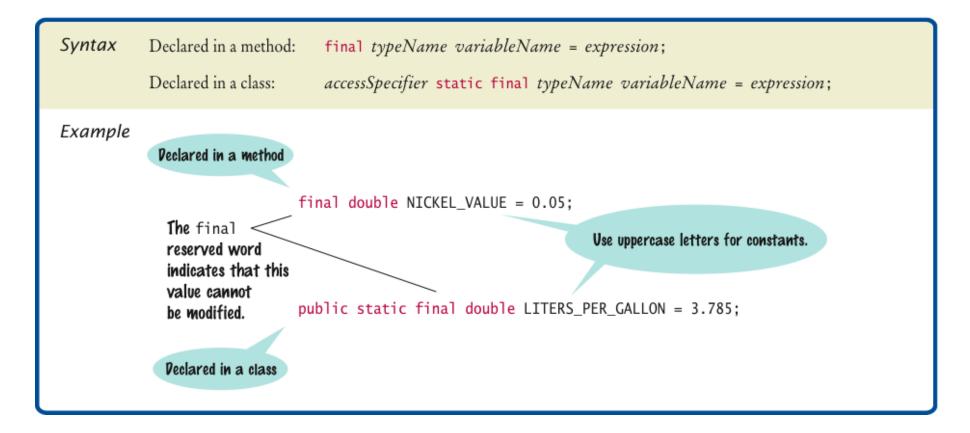

# ch04/cashregister/CashRegister.java

```
/**
   A cash register totals up sales and computes change due.
* /
public class CashRegister
   public static final double QUARTER VALUE = 0.25;
   public static final double DIME VALUE = 0.1;
   public static final double NICKEL VALUE = 0.05;
   public static final double PENNY VALUE = 0.01;
   private double purchase;
   private double payment;
   /**
      Constructs a cash register with no money in it.
   * /
   public CashRegister()
      purchase = 0;
      payment = 0;
```

#### **Continued**

Big Java by Cay Horstmann Copyright © 2009 by John Wiley & Sons. All rights reserved.

# ch04/cashregister/CashRegister.java (cont.)

```
/**
   Records the purchase price of an item.
   @param amount the price of the purchased item
*/
public void recordPurchase(double amount)
   purchase = purchase + amount;
/**
   Enters the payment received from the customer.
   Oparam dollars the number of dollars in the payment
   Oparam quarters the number of quarters in the payment
   Oparam dimes the number of dimes in the payment
   Oparam nickels the number of nickels in the payment
   Oparam pennies the number of pennies in the payment
* /
public void enterPayment (int dollars, int quarters,
       int dimes, int nickels, int pennies)
   payment = dollars + quarters * QUARTER VALUE + dimes * DIME VALUE
          + nickels * NICKEL VALUE + pennies * PENNY VALUE;
```

#### **Continued**

Big Java by Cay Horstmann Copyright © 2009 by John Wiley & Sons. All rights reserved.

# ch04/cashregister/CashRegister.java (cont.)

```
/**
    Computes the change due and resets the machine for the next customer.
    @return the change due to the customer
*/
public double giveChange()
{
    double change = payment - purchase;
    purchase = 0;
    payment = 0;
    return change;
}
```

# ch04/cashregister/CashRegisterTester.java

```
/**
   This class tests the CashRegister class.
* /
public class CashRegisterTester
   public static void main(String[] args)
      CashRegister register = new CashRegister();
      register.recordPurchase(0.75);
      register.recordPurchase(1.50);
      register.enterPayment(2, 0, 5, 0, 0);
      System.out.print("Change: ");
      System.out.println(register.giveChange());
      System.out.println("Expected: 0.25");
      register.recordPurchase(2.25);
      register.recordPurchase (19.25);
      register.enterPayment(23, 2, 0, 0, 0);
      System.out.print("Change: ");
      System.out.println(register.giveChange());
      System.out.println("Expected: 2.0");
                                                           Big Java by Cay Horstmann
                                       Copyright © 2009 by John Wiley & Sons. All rights reserved.
```

# ch04/cashregister/CashRegisterTester.java (cont.)

## **Program Run:**

Change: 0.25

Expected: 0.25

Change: 2.0

Expected: 2.0

What is the difference between the following two statements?

```
final double CM_PER_INCH = 2.54;
```

#### and

```
public static final double CM_PER_INCH = 2.54;
```

**Answer:** The first definition is used inside a method, the second inside a class.

## What is wrong with the following statement sequence?

```
double diameter = . . .;
double circumference = 3.14 * diameter;
```

#### **Answer:**

- 1. You should use a named constant, not the "magic number" 3.14.
- 2. 3.14 is not an accurate representation of  $\pi$ .

# **Arithmetic Operators**

- Four basic operators:
  - addition: +
  - subtraction: –
  - multiplication: \*
  - division: /
- Parentheses control the order of subexpression computation:

$$(a + b) / 2$$

 Multiplication and division bind more strongly than addition and subtraction:

$$(a + b) / 2$$

#### **Increment and Decrement**

- items++ is the same as items = items + 1
- items—— **subtracts** 1 **from** items

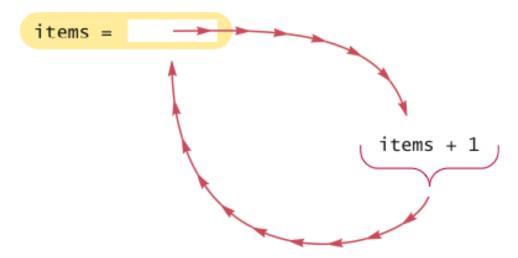

Figure 1 Incrementing a Variable

## **Integer Division**

- / is the division operator
- If both arguments are integers, the result is an integer. The remainder is discarded
- 7.0 / 4 yields 1.75 7 / 4 yields 1
- Get the remainder with % (pronounced "modulo")
  - 7 % 4 **is** 3

# **Integer Division**

# Example:

```
final int PENNIES PER NICKEL = 5;
final int PENNIES PER DIME = 10;
final int PENNIES PER QUARTER = 25;
final int PENNIES PER DOLLAR = 100;
// Compute total value in pennies
int total = dollars * PENNIES PER DOLLAR + quarters
   * PENNIES PER QUARTER + nickels * PENNIES PER NICKEL
   + dimes * PENNIES PER DIME + pennies;
// Use integer division to convert to dollars, cents
int dollars = total / PENNIES PER DOLLAR;
int cents = total % PENNIES PER DOLLAR;
```

# Compute Change With Minimal Coins

#### **Powers and Roots**

- Math class: contains methods sqrt and pow to compute square roots and powers
- To compute  $x^n$ , you write Math.pow(x, n)
- However, to compute  $x^2$  it is significantly more efficient simply to compute  $x^{*}$   $x^{*}$
- To take the square root of a number, use Math.sqrt; for example, Math.sqrt(x)
- In Java,

$$\frac{-b + \sqrt{b^2 - 4ac}}{2a}$$

## can be represented as

$$(-b + Math.sqrt(b * b - 4 * a * c)) / (2 * a)$$

# Use Parenthesis to Override Operator Precedence

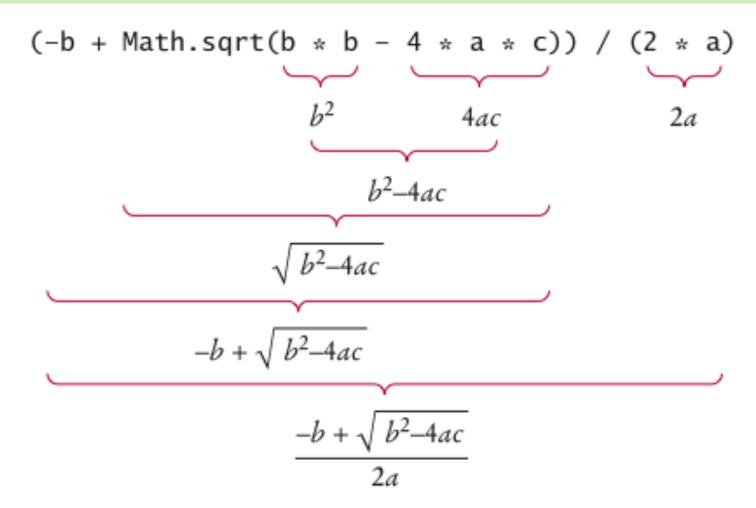

Figure 2 Analyzing an Expression

# Some (Static) Methods Available in the Math Built-in Class

| Function                              | Returns                              |
|---------------------------------------|--------------------------------------|
| Math.sqrt(x)                          | square root                          |
| Math.pow(x, y)                        | power x <sup>y</sup>                 |
| Math.exp(x)                           | e <sup>x</sup>                       |
| Math.log(x)                           | natural log                          |
| Math.sin(x), Math.cos(x), Math.tan(x) | sine, cosine, tangent (x in radians) |
| Math.round(x)                         | closest integer to x                 |
| Math.min(x, y), Math.max(x, y)        | minimum, maximum                     |

#### **Cast and Round**

Cast converts a value to a different type:

```
double balance = total + tax;
int dollars = (int) balance;
```

 Math.round converts a floating-point number to nearest integer:

```
long rounded = Math.round(balance);
// if balance is 13.75, then rounded is set to 14
```

# Syntax 4.2 Cast

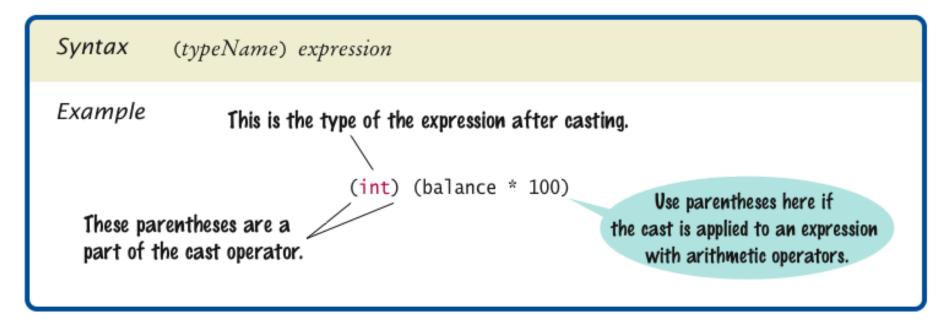

# When is Explicit Casting Required?

|         | int | long | float | double | char | byte | short | boolean |
|---------|-----|------|-------|--------|------|------|-------|---------|
| int     |     | A    | A*    | A      | С    | С    | С     | N       |
| long    | С   |      | A*    | A*     | С    | С    | С     | N       |
| float   | С   | С    |       | A      | С    | С    | С     | N       |
| double  | С   | С    | С     |        | С    | С    | С     | N       |
| char    | A   | A    | A     | A      |      | С    | С     | N       |
| byte    | A   | A    | A     | A      | С    |      | A     | N       |
| short   | A   | A    | A     | A      | С    | С    |       | N       |
| boolean | N   | N    | N     | N      | N    | N    | N     |         |

# **Arithmetic Expressions**

| Table 3 Arithmetic Expressions   |                          |                                                                                                    |  |  |
|----------------------------------|--------------------------|----------------------------------------------------------------------------------------------------|--|--|
| Mathematical<br>Expression       | Java<br>Expression       | Comments                                                                                                    |  |  |
| $\frac{x+y}{2}$                  | (x + y) / 2              | The parentheses are required;<br>$x + y / 2$ computes $x + \frac{y}{2}$ .                                      |  |  |
| $\frac{xy}{2}$                   | x * y / 2                | Parentheses are not required; operators with<br>the same precedence are evaluated left to right.               |  |  |
| $\left(1+\frac{r}{100}\right)^n$ | Math.pow(1 + r / 100, n) | Complex formulas are "flattened" in Java.                                                                      |  |  |
| $\sqrt{a^2+b^2}$                 | Math.sqrt(a * a + b * b) | a * a is simpler than Math.pow(a, 2).                                                                          |  |  |
| $\frac{i+j+k}{3}$                | (i + j + k) / 3.0        | If <i>i</i> , <i>j</i> , and <i>k</i> are integers, using a denominator of 3.0 forces floating-point division. |  |  |

What is the value of n after the following sequence of statements?

```
n--;
n++;
n--;
```

**Answer:** One less than it was before.

What is the value of 1729 / 100? Of 1729 % 100?

Answer: 17 and 29

Why doesn't the following statement compute the average of s1, s2, and s3?

```
double average = s1 + s2 + s3 / 3; // Error
```

**Answer:** Only s3 is divided by 3. To get the correct result, use parentheses. Moreover, if s1, s2, and s3 are integers, you must divide by 3.0 to avoid integer division:

$$(s1 + s2 + s3) / 3.0$$

What is the value of Math.sqrt (Math.pow(x, 2) + Math.pow(y, 2)) in mathematical notation?

Answer:  $\sqrt{x^2 + y^2}$ 

When does the cast (long) x yield a different result from the call Math.round(x)?

**Answer:** When the fractional part of x is  $\ge 0.5$ 

How do you round the double value x to the nearest int value, assuming that you know that it is less than  $2 \cdot 109$ ?

**Answer:** By using a cast: (int) Math.round(x)

# **Calling Static Methods**

A static method does not operate on an object

```
double x = 4;
double root = x.sqrt(); // Error
```

- Static methods are declared inside classes
- Naming convention: Classes start with an uppercase letter;
   objects start with a lowercase letter:

```
Math
System.out
```

# **Syntax 4.3 Static Method Call**

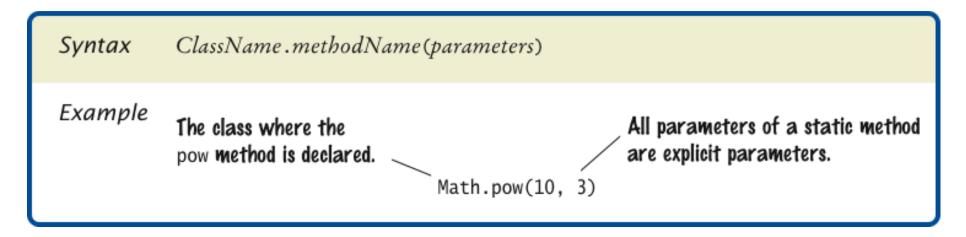

Why can't you call x.pow(y) to compute  $x^y$ ?

**Answer:** x is a number, not an object, and you cannot invoke methods on numbers.

Is the call System.out.println(4) a static method call?

**Answer:** No – the println method is called on the object System.out.

# The String Class

- A string is a sequence of characters
- Strings are objects of the String class
- A string literal is a sequence of characters enclosed in double quotation marks:

```
"Hello, World!"
```

- String length is the number of characters in the String
  - Example: "Harry".length() is 5
- Empty string: ""

### **Concatenation**

Use the + operator:

```
String name = "Dave";
String message = "Hello, " + name;
// message is "Hello, Dave"
```

 If one of the arguments of the + operator is a string, the other is converted to a string

```
String a = "Agent";
int n = 7;
String bond = a + n; // bond is "Agent7"
```

### **Concatenation in Print Statements**

• Useful to reduce the number of System.out.print instructions:

```
System.out.print("The total is ");
System.out.println(total);
```

#### versus

```
System.out.println("The total is " + total);
```

# **Converting between Strings and Numbers**

Convert to number:

```
int n = Integer.parseInt(str);
double x = Double.parseDouble(string);
```

Convert to string:

```
String str = "" + n;
str = Integer.toString(n);
```

### **Substrings**

- String greeting = "Hello, World!";
  String sub = greeting.substring(0, 5); // sub is "Hello"
- Supply start and "past the end" position
- First position is at 0

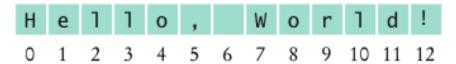

Figure 3 String Positions

# **Substrings**

- String sub2 = greeting.substring(7, 12); // sub2 is "World"
- Substring length is "past the end" start

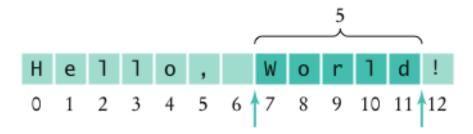

Figure 4 Extracting a Substring

Assuming the String variable s holds the value "Agent", what is the effect of the assignment s = s + s.length()?

**Answer:** s is set to the string Agent 5

Assuming the String variable river holds the value "Mississippi", what is the value of river.substring(1, 2)? Of river.substring(2, river.length() - 3)?

Answer: The strings "i" and "ssissi"

# **German Keyboard**

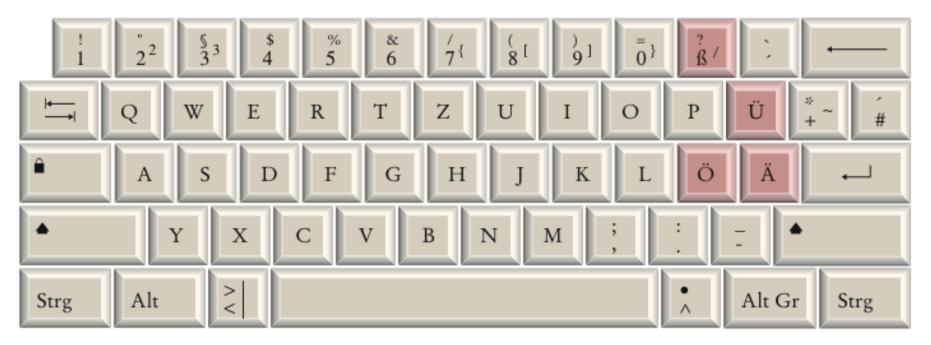

A German Keyboard

# Thai Alphabet

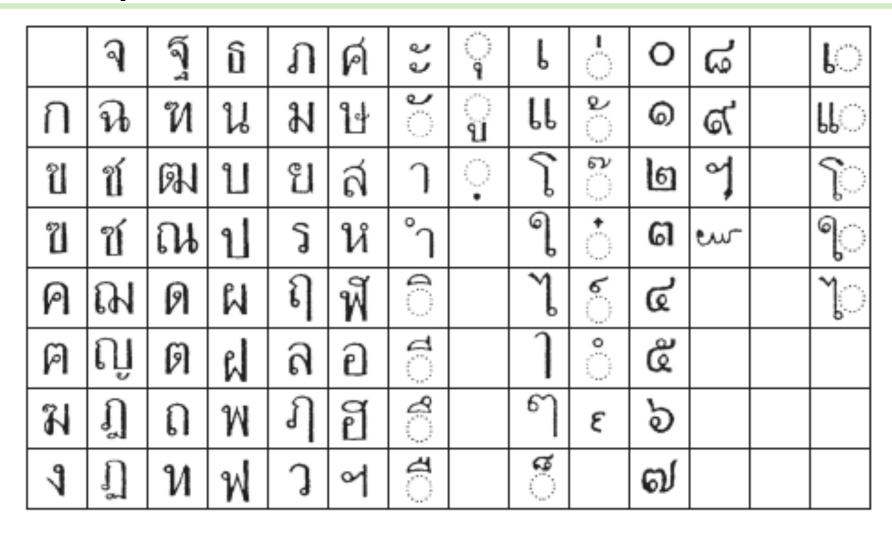

The Thai Alphabet

# **Chinese Ideographs**

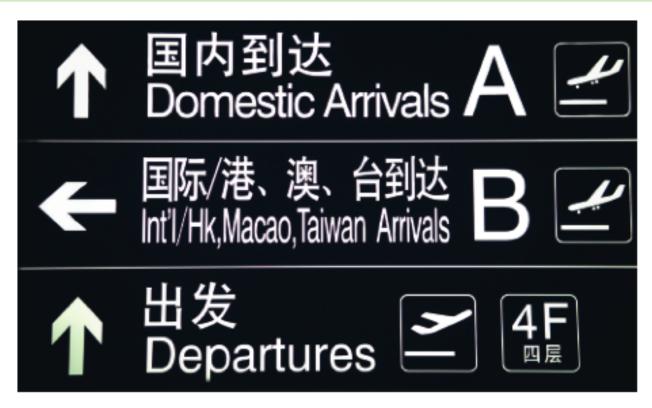

Chinese Ideographs

# **Reading Input**

- System.in has minimal set of features it can only read one byte at a time
- In Java 5.0, Scanner class was added to read keyboard input in a convenient manner
- Scanner in = new Scanner(System.in);
  System.out.print("Enter quantity:");
  int quantity = in.nextInt();
- nextDouble reads a double
- nextLine reads a line (until user hits Enter)
- next reads a word (until any white space)

# ch04/cashregister/CashRegisterSimulator.java

```
import java.util.Scanner;
/**
   This program simulates a transaction in which a user pays for an item
   and receives change.
* /
public class CashRegisterSimulator
   public static void main(String[] args)
      Scanner in = new Scanner(System.in);
      CashRegister register = new CashRegister();
      System.out.print("Enter price: ");
      double price = in.nextDouble();
      register.recordPurchase(price);
      System.out.print("Enter dollars: ");
      int dollars = in.nextInt();
```

#### **Continued**

Big Java by Cay Horstmann Copyright © 2009 by John Wiley & Sons. All rights reserved.

# ch04/cashregister/CashRegisterSimulator.java (cont.)

```
System.out.print("Enter quarters: ");
int quarters = in.nextInt();
System.out.print("Enter dimes: ");
int dimes = in.nextInt();
System.out.print("Enter nickels: ");
int nickels = in.nextInt();
System.out.print("Enter pennies: ");
int pennies = in.nextInt();
register.enterPayment(dollars, quarters, dimes, nickels, pennies);
System.out.print("Your change: ");
System.out.println(register.giveChange());
}
```

#### **Continued**

Big Java by Cay Horstmann Copyright © 2009 by John Wiley & Sons. All rights reserved.

# ch04/cashregister/CashRegisterSimulator.java (cont.)

### **Program Run:**

```
Enter price: 7.55
Enter dollars: 10
Enter quarters: 2
Enter dimes: 1
Enter nickels: 0
Enter pennies: 0
Your change: is 3.05
```

Why can't input be read directly from System.in?

**Answer:** The class only has a method to read a single byte. It would be very tedious to form characters, strings, and numbers from those bytes.

Suppose in is a Scanner object that reads from System.in, and your program calls

```
String name = in.next();
```

What is the value of name if the user enters John Q. Public?

**Answer:** The value is "John". The next method reads the next word.

# **Reading Input From a Dialog Box**

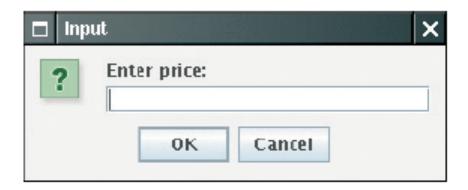

An Input Dialog Box

# Reading Input From a Dialog Box

- String input = JOptionPane.showInputDialog(prompt)
- Convert strings to numbers if necessary:

```
int count = Integer.parseInt(input);
```

- Conversion throws an exception if user doesn't supply a number — see Chapter 11
- Add System.exit(0) to the main method of any program that uses JOptionPane